#### **TANGO for non-dancers**

#### Not everyone can or wants to learn to dance TANGO

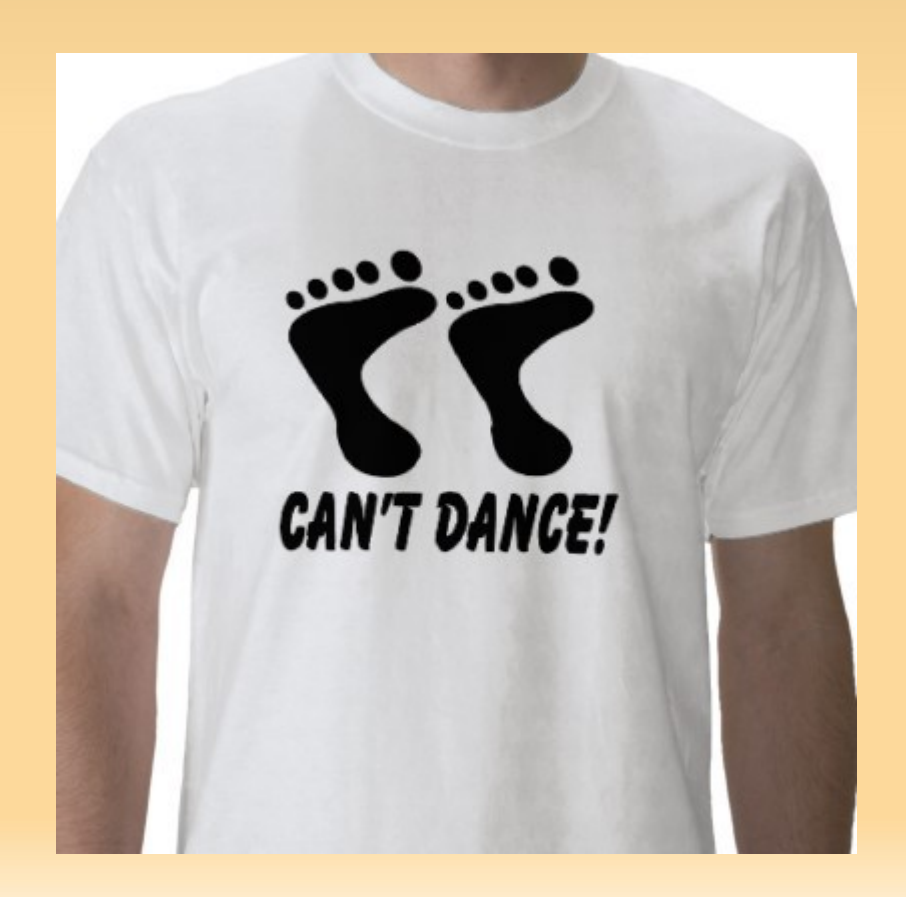

#### **How to export TANGO servers ?**

- **Install a TANGO database, run the device** server and use the TANGO client api
- **Run TANGO without database and use client** api
- Client can be in C, C++, Python, Java, Matlab, Labview, IgorPro
- **Call the library used in the TANGO device** server directly

## **EPICS to TANGO translator**

- **Presented at** ICALEPCS 2007\*
	- R. Stefanic, Cosylab, Ljubljana, Slovenia
	- L. Geoffroy, Maatel, France

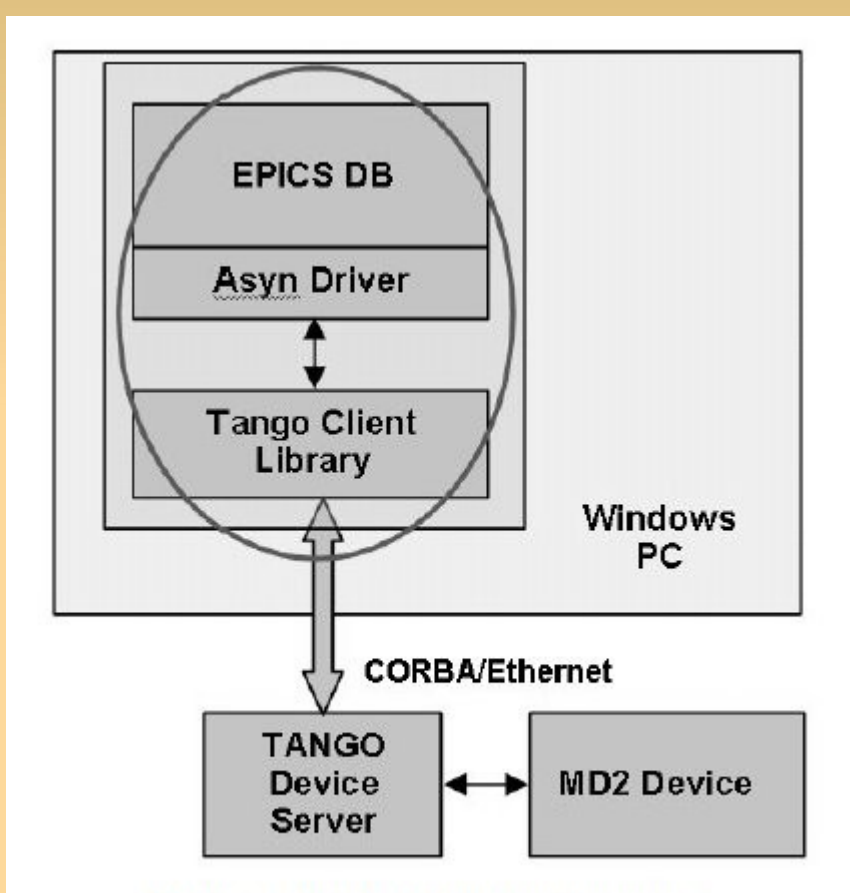

Figure 1: Implementation diagram.

\*http://accelconf.web.cern.ch/AccelConf/ica07/PAPERS/FOPA05.PDF

#### **TANGO to Epics Channel Access**

**Device server written by SOLEIL:** 

<http://tango-ds.cvs.sourceforge.net/viewvc/tango-ds/Communication/EPICS/TangoCA/>

 Exports EPICS *channels* as TANGO *attributes*

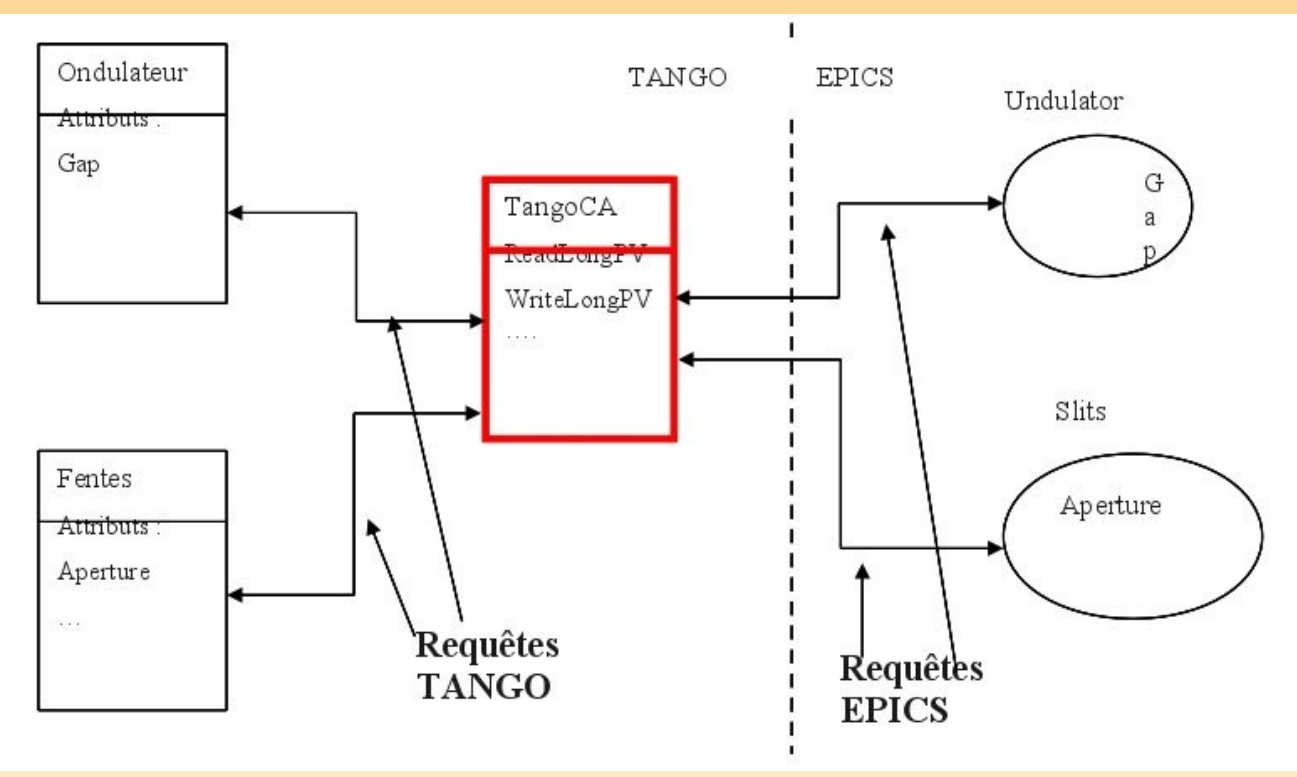

## **Library approach**

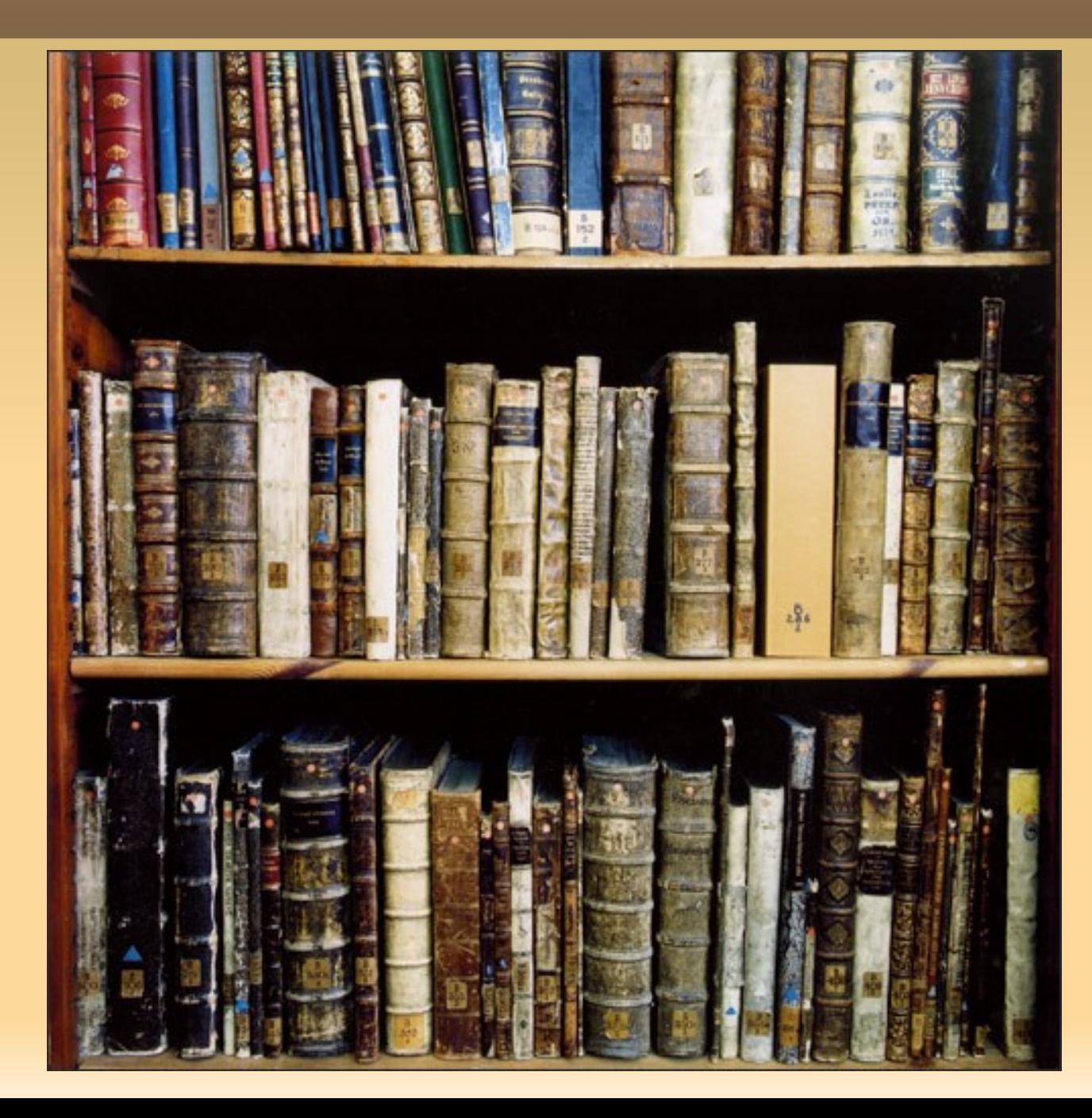

# **Library approach**

- See LIMA example
- **Library implements the functionality**
- Associated with a framework if necessary
- **Library is independant of TANGO**
- **TANGO is simply a wrapper**

#### **Questions**

- Where are TANGO servers being exported ?
- **What are the preferred clients?**
- Do Python / Java pose any specific problems?
- What should be improved to make exporting even easier ?
- Should the library approach be generalised?